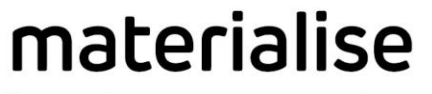

innovators you can count on

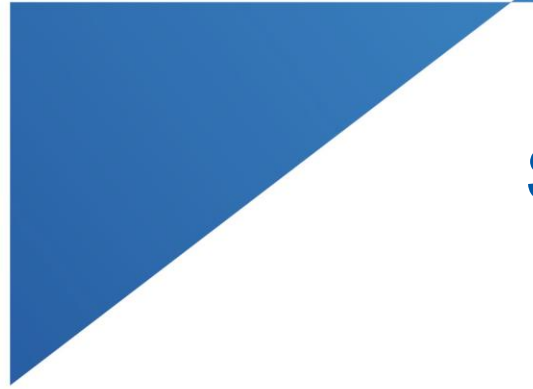

# SurgiCase Online 3.4

**Manufactured in 2021 by:**  Materialise NV Technologielaan 15 3001 Leuven, Belgium [www.materialise.com](http://www.materialise.com/)

materialise.com

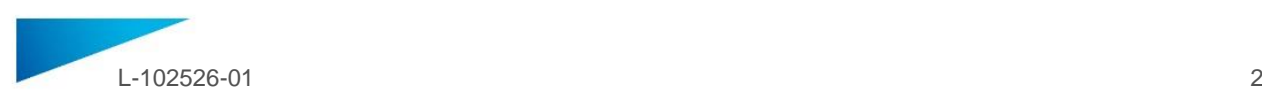

# INSTRUÇÕES DE USO - PT

### **Este documento contém instruções gerais para uso do SurgiCase Online.**

# **USO PRETENDIDO**

SurgiCase Online é uma plataforma online criada pela Materialise para troca de imagens médicas, informação de planejamento cirúrgico, e outras comunicações entre os cirurgiões, radiologia, e parceiros da Materialise. Com SurgiCase Online você pode gerenciar sua lista de casos e carregar imagens, que são então usadas pela Materialise para construir um modelo 3D da anatomia do paciente para planejamento cirúrgico, desenho de dispositivo paciente específico e manufatura.

SurgiCase Online destina-se a ser utilizado por profissionais médicos devidamente qualificados.

SurgiCase Online pode ser integrado com outras aplicações que permitem revisão e validação de opção de tratamentos. Por favor consulte a IFU da aplicação correspondente para isto (exemplo: SurgiCase Viewer, SurgiCase Shoulder Planner or SurgiCase Knee Planner).

#### **INDICAÇÕES**

SurgiCase Online é um software de pedido online para guias/implantes/planejamento para diferentes tipos de cirurgia.

#### **CONTRAINDICAÇÕES**

• Nenhuma

# **ADVERTÊNCIAS**

• É responsabilidade do usuário usar o software apenas em desktops ou dispositivos móveis que atendam aos requisitos mínimos especificados abaixo.

# **INSTRUÇÕES DE USO**

• Instalação

Nenhuma instalação é necessária para usar o SurgiCase Online. SurgiCase Online é um aplicativo baseado na web e pode ser acessado pela Internet.

• Inicio

O aplicativo só pode ser usado por usuários registrados. Uma vez registrados, os usuários podem fazer o login no sistema, fornecendo seu endereço de e-mail e senha.

#### **REQUISITOS MÍNIMOS DO SISTEMA**

#### Sistemas operacionais

Desktop, laptop, ou tablet PC com um dos Sistemas operacionais: Microsoft Windows 10

- Ultima versão do Mac OS
- Ultima versão do iOS

#### Navegadores:

- Os seguintes navegadores são suportados por sistema operacional:
	- Google Chrome
	- Microsoft Edge
	- Mozilla Firefox

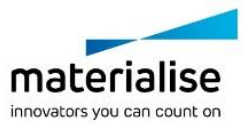

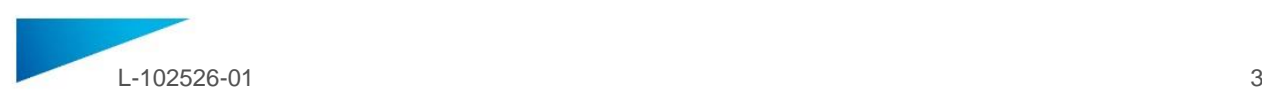

- Safari
- Cookies Suporte

Conexão de internet Conexão de internet deve estar disponível

Resolução do aplicativo

1280 x 800 minimum

# **Segurança**

- Anti-virus e Software anti-malware
- Software de Firewall

Importador: Emergo Brazil lmport Importação e Distribuição de Produtos Médicos Hospitalares LTDA.

Avenida Francisco Matarazzo, 1. 752, Salas 502/503, Água Branca CEP: 05001-200-Cidade: São Paulo/ UF: SP CNPJ: 04.967.408/0001-98

e-mail: [brazilvigilance@ul.com](mailto:brazilvigilance@ul.com)

Responsável Técnico: Luiz Levy Cruz Martins – CRF/SP: 42415

ANVISA nº: 80117580975

As instruções de utilização para nome do software são fornecidas em formato eletrônico no formato PDF em [www.materialise.com/electronic-instructions-for-use](http://www.materialise.com/electronic-instructions-for-use). A versão em papel pode ser solicitada através de um e-mail para [leaflet@materialise.be](mailto:leaflet@materialise.be) e será disponibilizada no prazo de 7 dias úteis sem custos adicionais.

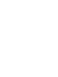

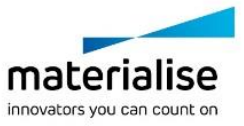